# 61A Lecture 36

**Announcements** 

Unix

Systems research enables application development by defining and implementing abstractions:

4

Systems research enables application development by defining and implementing abstractions:

• **Operating systems** provide a stable, consistent interface to unreliable, inconsistent hardware

Systems research enables application development by defining and implementing abstractions:

- **Operating systems** provide a stable, consistent interface to unreliable, inconsistent hardware
- **Networks** provide a robust data transfer interface to constantly evolving communications infrastructure

Systems research enables application development by defining and implementing abstractions:

- **Operating systems** provide a stable, consistent interface to unreliable, inconsistent hardware
- **Networks** provide a robust data transfer interface to constantly evolving communications infrastructure
- **Databases** provide a declarative interface to complex software that stores and retrieves information efficiently

Systems research enables application development by defining and implementing abstractions:

- **Operating systems** provide a stable, consistent interface to unreliable, inconsistent hardware
- **Networks** provide a robust data transfer interface to constantly evolving communications infrastructure
- **Databases** provide a declarative interface to complex software that stores and retrieves information efficiently
- **Distributed systems** provide a unified interface to a cluster of multiple machines

Systems research enables application development by defining and implementing abstractions:

- **Operating systems** provide a stable, consistent interface to unreliable, inconsistent hardware
- **Networks** provide a robust data transfer interface to constantly evolving communications infrastructure
- **Databases** provide a declarative interface to complex software that stores and retrieves information efficiently
- **Distributed systems** provide a unified interface to a cluster of multiple machines

A unifying property of effective systems:

Systems research enables application development by defining and implementing abstractions:

- **Operating systems** provide a stable, consistent interface to unreliable, inconsistent hardware
- **Networks** provide a robust data transfer interface to constantly evolving communications infrastructure
- **Databases** provide a declarative interface to complex software that stores and retrieves information efficiently
- **Distributed systems** provide a unified interface to a cluster of multiple machines
- A unifying property of effective systems:

Hide complexity, but retain flexibility

4

Essential features of the Unix operating system (and variants):

Essential features of the Unix operating system (and variants): • **Portability**: The same operating system on different hardware

Essential features of the Unix operating system (and variants): • **Portability**: The same operating system on different hardware • **Multi-Tasking**: Many processes run concurrently on a machine

Essential features of the Unix operating system (and variants): • **Portability**: The same operating system on different hardware • **Multi-Tasking**: Many processes run concurrently on a machine • **Plain Text**: Data is stored and shared in text format

Essential features of the Unix operating system (and variants): • **Portability**: The same operating system on different hardware • **Multi-Tasking**: Many processes run concurrently on a machine • **Plain Text**: Data is stored and shared in text format • **Modularity**: Small tools are composed flexibly via pipes

Essential features of the Unix operating system (and variants):

• **Portability**: The same operating system on different hardware

• **Multi-Tasking**: Many processes run concurrently on a machine

• **Plain Text**: Data is stored and shared in text format

• **Modularity**: Small tools are composed flexibly via pipes

"We should have some ways of coupling programs like [a] garden hose – screw in another segment when it becomes necessary to massage data in another way," Doug McIlroy in 1964.

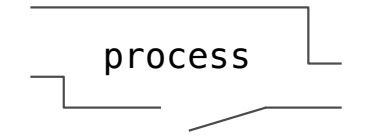

Essential features of the Unix operating system (and variants):

• **Portability**: The same operating system on different hardware

• **Multi-Tasking**: Many processes run concurrently on a machine

• **Plain Text**: Data is stored and shared in text format

• **Modularity**: Small tools are composed flexibly via pipes

"We should have some ways of coupling programs like [a] garden hose – screw in another segment when it becomes necessary to massage data in another way," Doug McIlroy in 1964.

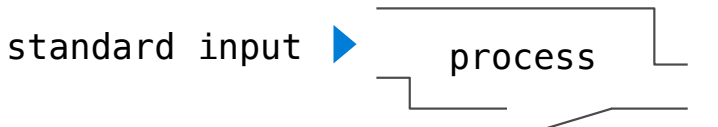

Essential features of the Unix operating system (and variants): • **Portability**: The same operating system on different hardware • **Multi-Tasking**: Many processes run concurrently on a machine • **Plain Text**: Data is stored and shared in text format • **Modularity**: Small tools are composed flexibly via pipes

"We should have some ways of coupling programs like [a] garden hose – screw in another segment when it becomes necessary to massage data in another way," Doug McIlroy in 1964.

standard input  $\longrightarrow$  process Text input

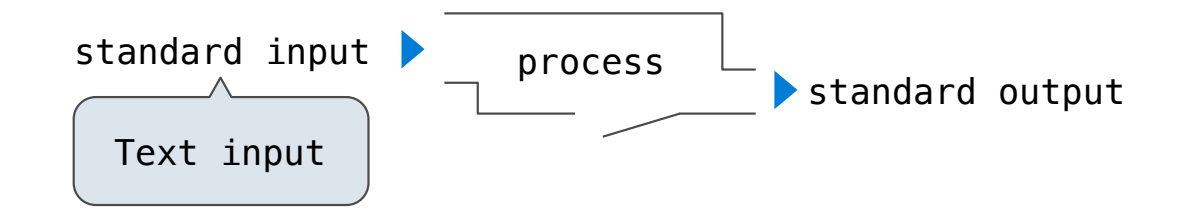

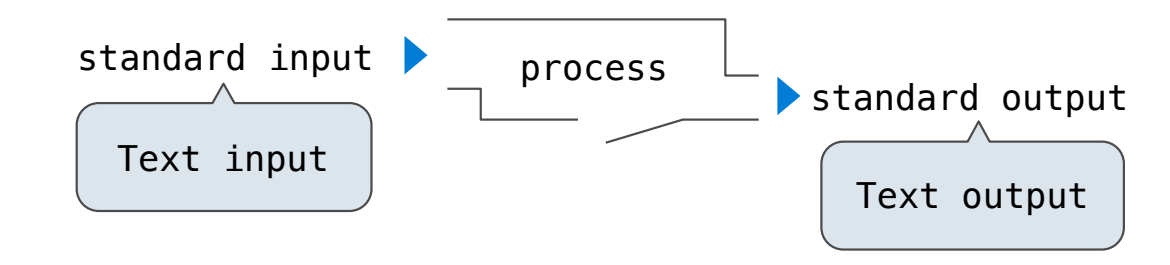

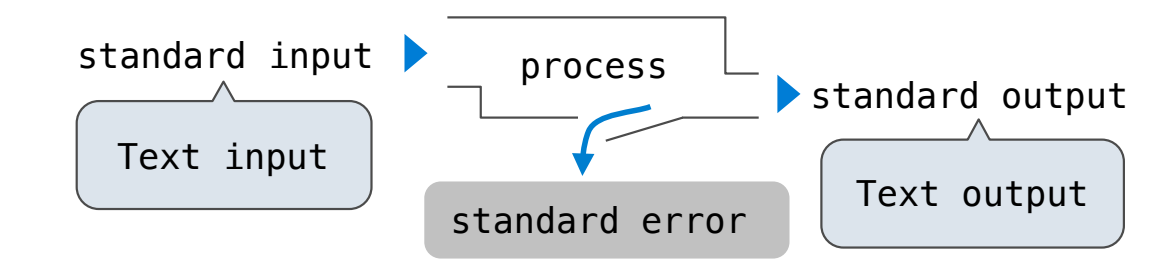

Essential features of the Unix operating system (and variants): • **Portability**: The same operating system on different hardware • **Multi-Tasking**: Many processes run concurrently on a machine • **Plain Text**: Data is stored and shared in text format • **Modularity**: Small tools are composed flexibly via pipes "We should have some ways of coupling programs like [a] garden hose – screw in another segment when it becomes necessary to massage data in another way," Doug McIlroy in 1964.

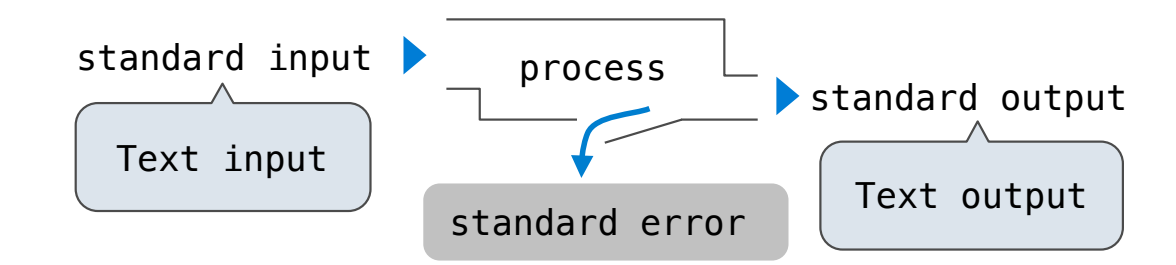

The standard streams in a Unix-like operating system are similar to Python iterators

Essential features of the Unix operating system (and variants): • **Portability**: The same operating system on different hardware • **Multi-Tasking**: Many processes run concurrently on a machine • **Plain Text**: Data is stored and shared in text format • **Modularity**: Small tools are composed flexibly via pipes "We should have some ways of coupling programs like [a] garden hose – screw in another segment when it becomes necessary to massage data in another way," Doug McIlroy in 1964.

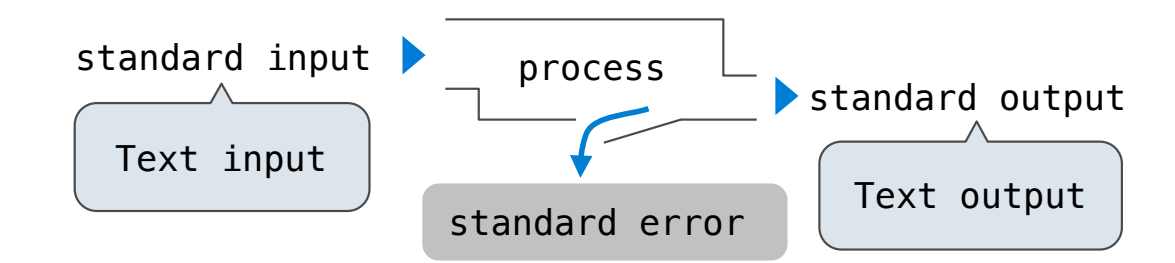

The standard streams in a Unix-like operating system are similar to Python iterators

(Demo)

cd .../assets/slides && ls  $*$ .pdf | cut -f 1 -d - | sort -r | uniq -c

The **sys.stdin** and **sys.stdout** values provide access to the Unix standard streams as files

The **sys.stdin** and **sys.stdout** values provide access to the Unix standard streams as files A Python file has an interface that supports iteration, **read**, and **write** methods

The **sys.stdin** and **sys.stdout** values provide access to the Unix standard streams as files A Python file has an interface that supports iteration, **read**, and **write** methods Using these "files" takes advantage of the operating system text processing abstraction

The **sys.stdin** and **sys.stdout** values provide access to the Unix standard streams as files A Python file has an interface that supports iteration, **read**, and **write** methods Using these "files" takes advantage of the operating system text processing abstraction The **input** and **print** functions also read from standard input and write to standard output

The **sys.stdin** and **sys.stdout** values provide access to the Unix standard streams as files A Python file has an interface that supports iteration, **read**, and **write** methods Using these "files" takes advantage of the operating system text processing abstraction The **input** and **print** functions also read from standard input and write to standard output

(Demo)

# Big Data

# Big Data Examples

<sup>8</sup> Examples from Anthony Joseph

Big Data Examples

Facebook's daily logs: 60 Terabytes (60,000 Gigabytes)

<sup>8</sup> Examples from Anthony Joseph

# Big Data Examples

Facebook's daily logs: 60 Terabytes (60,000 Gigabytes)

1,000 genomes project: 200 Terabytes
Facebook's daily logs: 60 Terabytes (60,000 Gigabytes)

1,000 genomes project: 200 Terabytes

Google web index: 10+ Petabytes (10,000,000 Gigabytes)

Facebook's daily logs: 60 Terabytes (60,000 Gigabytes)

1,000 genomes project: 200 Terabytes

Google web index: 10+ Petabytes (10,000,000 Gigabytes)

Time to read 1 Terabyte from disk: 3 hours (100 Megabytes/second)

Facebook's daily logs: 60 Terabytes (60,000 Gigabytes)

1,000 genomes project: 200 Terabytes

Google web index: 10+ Petabytes (10,000,000 Gigabytes)

Time to read 1 Terabyte from disk: 3 hours (100 Megabytes/second)

Typical hardware for big data applications:

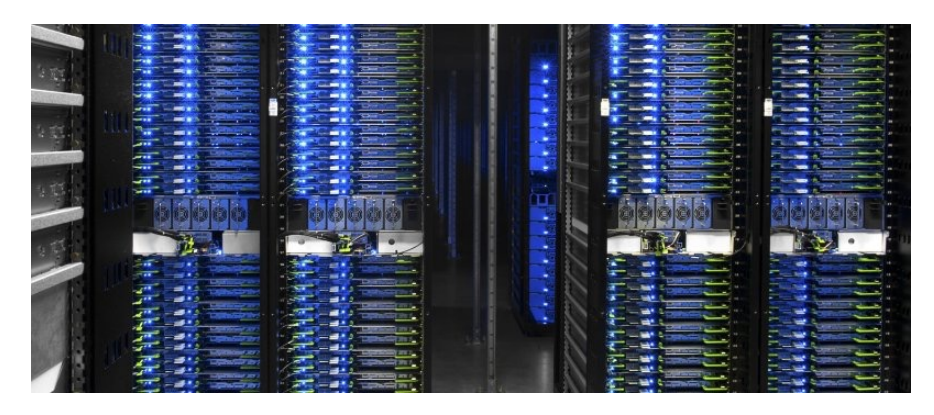

Facebook datacenter (2014)

Examples from Anthony Joseph

Facebook's daily logs: 60 Terabytes (60,000 Gigabytes)

1,000 genomes project: 200 Terabytes

Google web index: 10+ Petabytes (10,000,000 Gigabytes)

Time to read 1 Terabyte from disk: 3 hours (100 Megabytes/second)

Typical hardware for big data applications:

Consumer-grade hard disks and processors

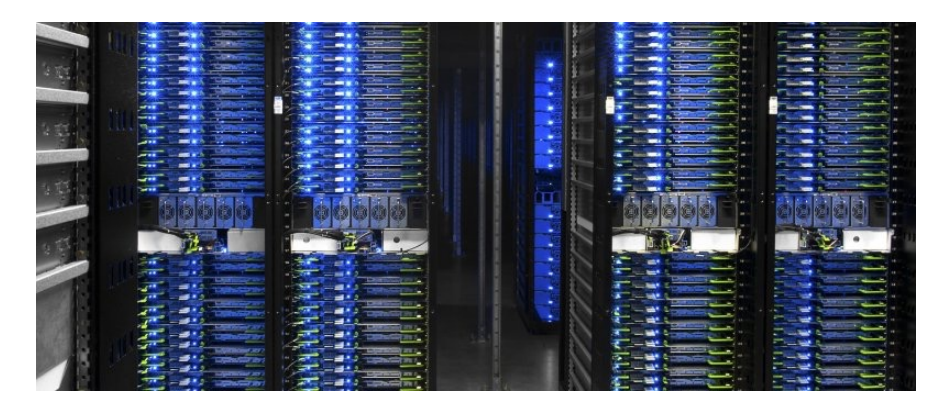

Facebook datacenter (2014)

Facebook's daily logs: 60 Terabytes (60,000 Gigabytes)

1,000 genomes project: 200 Terabytes

Google web index: 10+ Petabytes (10,000,000 Gigabytes)

Time to read 1 Terabyte from disk: 3 hours (100 Megabytes/second)

Typical hardware for big data applications: Consumer-grade hard disks and processors Independent computers are stored in racks

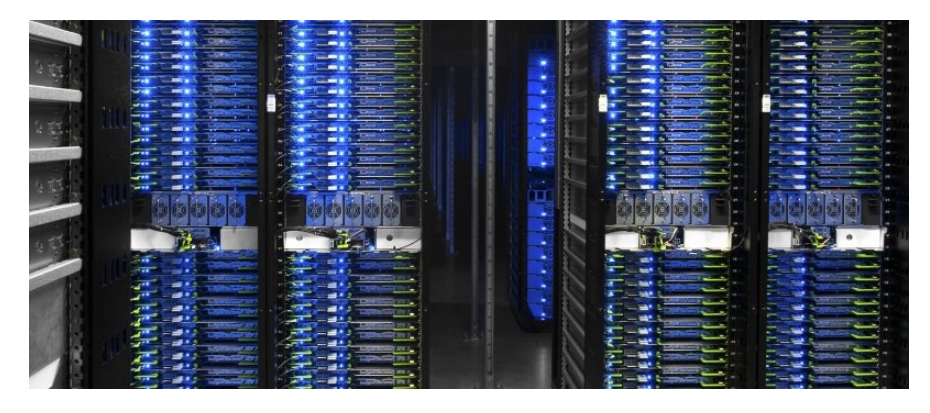

Facebook datacenter (2014)

Facebook's daily logs: 60 Terabytes (60,000 Gigabytes)

1,000 genomes project: 200 Terabytes

Google web index: 10+ Petabytes (10,000,000 Gigabytes)

Time to read 1 Terabyte from disk: 3 hours (100 Megabytes/second)

Typical hardware for big data applications: Consumer-grade hard disks and processors Independent computers are stored in racks Concerns: networking, heat, power, monitoring

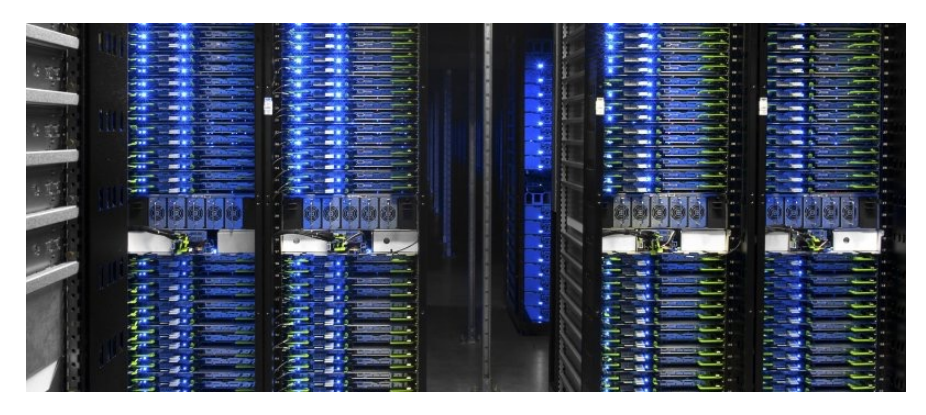

Facebook datacenter (2014)

Facebook's daily logs: 60 Terabytes (60,000 Gigabytes)

1,000 genomes project: 200 Terabytes

Google web index: 10+ Petabytes (10,000,000 Gigabytes)

Time to read 1 Terabyte from disk: 3 hours (100 Megabytes/second)

Typical hardware for big data applications: Consumer-grade hard disks and processors Independent computers are stored in racks Concerns: networking, heat, power, monitoring When using many computers, some will fail!

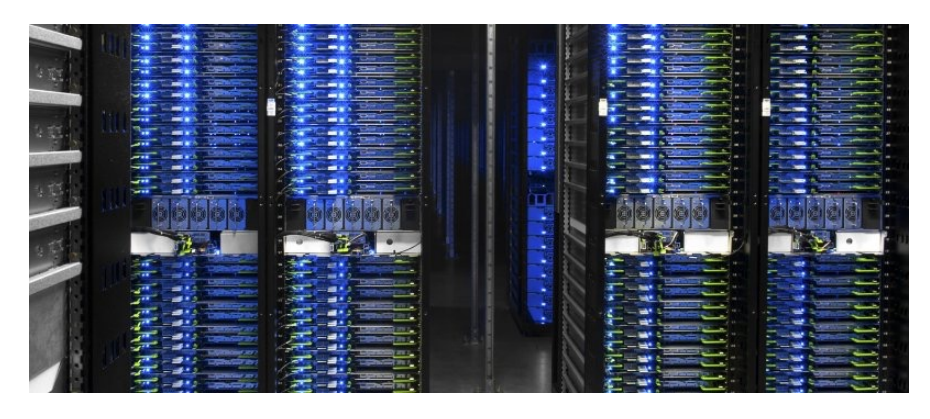

Facebook datacenter (2014)

Examples from Anthony Joseph

Apache Spark is a data processing system that provides a simple interface for large data

Apache Spark is a data processing system that provides a simple interface for large data • A Resilient Distributed Dataset (RDD) is a collection of values or key-value pairs

Apache Spark is a data processing system that provides a simple interface for large data • A Resilient Distributed Dataset (RDD) is a collection of values or key-value pairs • Supports common UNIX operations: **sort**, **distinct** (**uniq** in UNIX), **count**, **pipe**

Apache Spark is a data processing system that provides a simple interface for large data • A Resilient Distributed Dataset (RDD) is a collection of values or key-value pairs • Supports common UNIX operations: **sort**, **distinct** (**uniq** in UNIX), **count**, **pipe** • Supports common sequence operations: **map**, **filter**, **reduce**

Apache Spark is a data processing system that provides a simple interface for large data • A Resilient Distributed Dataset (RDD) is a collection of values or key-value pairs • Supports common UNIX operations: **sort**, **distinct** (**uniq** in UNIX), **count**, **pipe** • Supports common sequence operations: **map**, **filter**, **reduce** • Supports common database operations: **join**, **union**, **intersection**

Apache Spark is a data processing system that provides a simple interface for large data • A Resilient Distributed Dataset (RDD) is a collection of values or key-value pairs • Supports common UNIX operations: **sort**, **distinct** (**uniq** in UNIX), **count**, **pipe** • Supports common sequence operations: **map**, **filter**, **reduce** • Supports common database operations: **join**, **union**, **intersection**

All of these operations can be performed on RDDs that are partitioned across machines

Apache Spark is a data processing system that provides a simple interface for large data • A Resilient Distributed Dataset (RDD) is a collection of values or key-value pairs • Supports common UNIX operations: **sort**, **distinct** (**uniq** in UNIX), **count**, **pipe**

• Supports common sequence operations: **map**, **filter**, **reduce**

• Supports common database operations: **join**, **union**, **intersection**

All of these operations can be performed on RDDs that are partitioned across machines

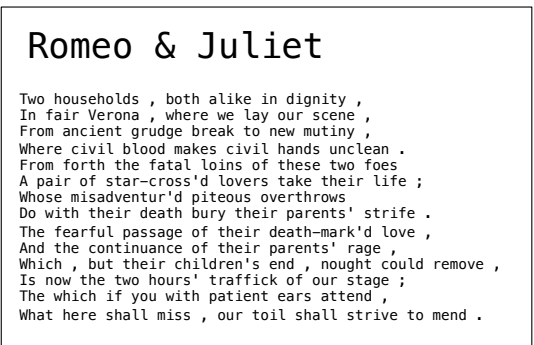

Apache Spark is a data processing system that provides a simple interface for large data

• A Resilient Distributed Dataset (RDD) is a collection of values or key-value pairs

- Supports common UNIX operations: **sort**, **distinct** (**uniq** in UNIX), **count**, **pipe**
- Supports common sequence operations: **map**, **filter**, **reduce**
- Supports common database operations: **join**, **union**, **intersection**

All of these operations can be performed on RDDs that are partitioned across machines

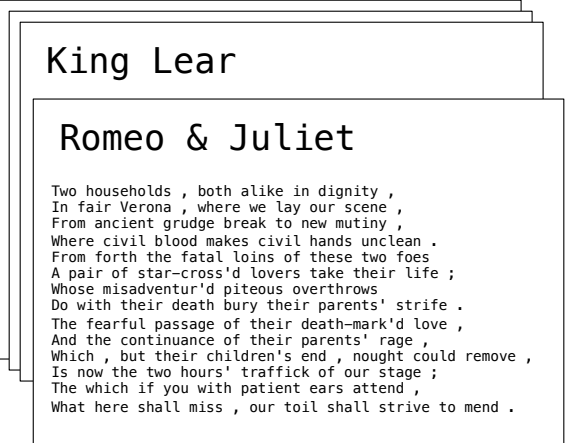

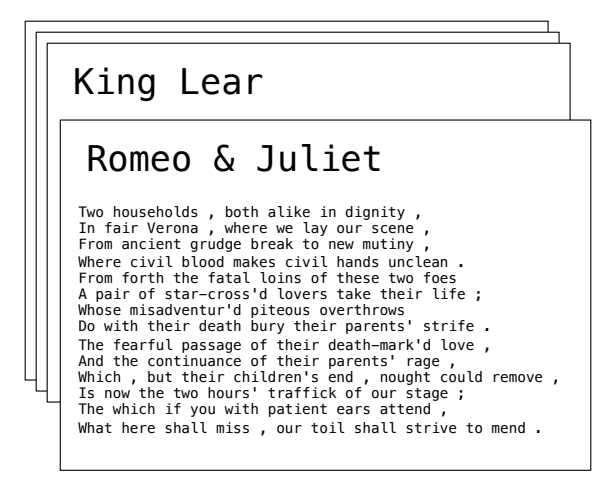

11

-----------------------------

Processing is defined centrally but executed remotely

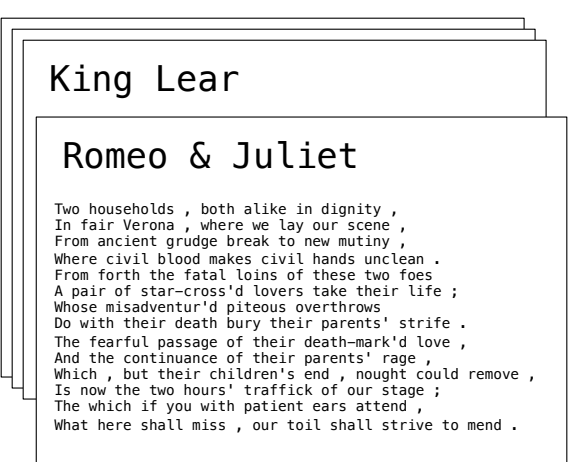

Processing is defined centrally but executed remotely

• A Resilient Distributed Dataset (RDD) is distributed in partitions to *worker nodes*

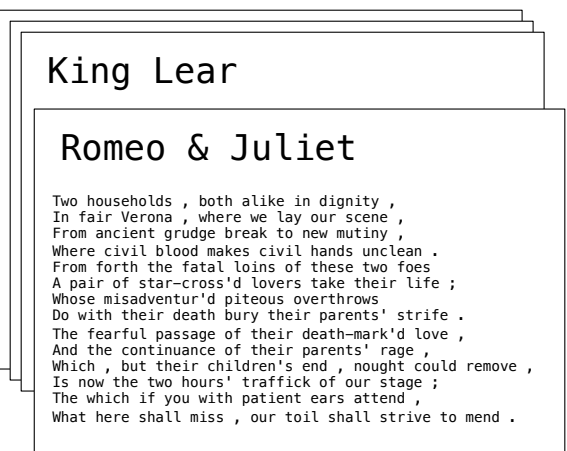

Processing is defined centrally but executed remotely

- A Resilient Distributed Dataset (RDD) is distributed in partitions to *worker nodes*
- A *driver program* defines transformations and actions on an RDD

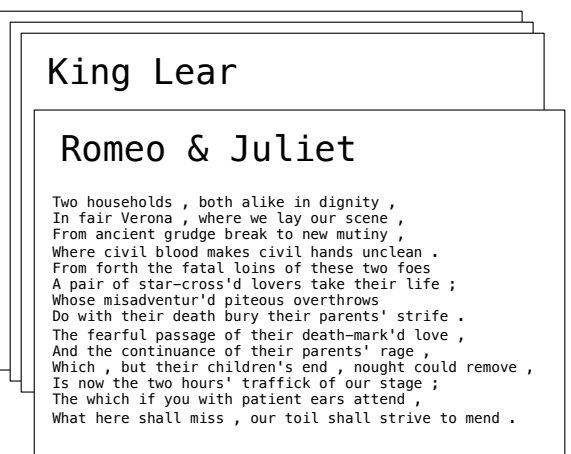

Processing is defined centrally but executed remotely

- A Resilient Distributed Dataset (RDD) is distributed in partitions to *worker nodes*
- A *driver program* defines transformations and actions on an RDD
- A *cluster manager* assigns tasks to individual *worker nodes* to carry them out

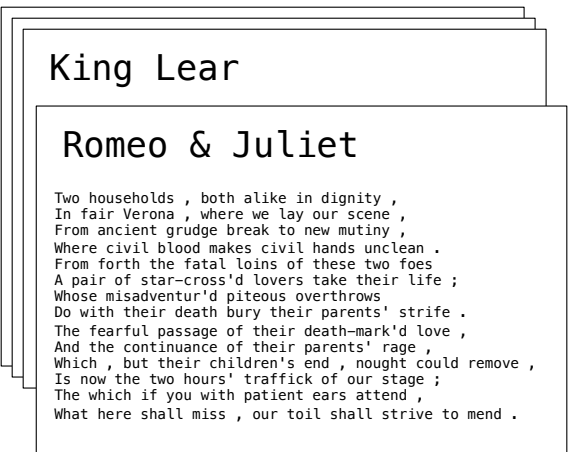

Processing is defined centrally but executed remotely • A Resilient Distributed Dataset (RDD) is distributed in partitions to *worker nodes* • A *driver program* defines transformations and actions on an RDD • A *cluster manager* assigns tasks to individual *worker nodes* to carry them out • Worker nodes perform computation & communicate values to each other

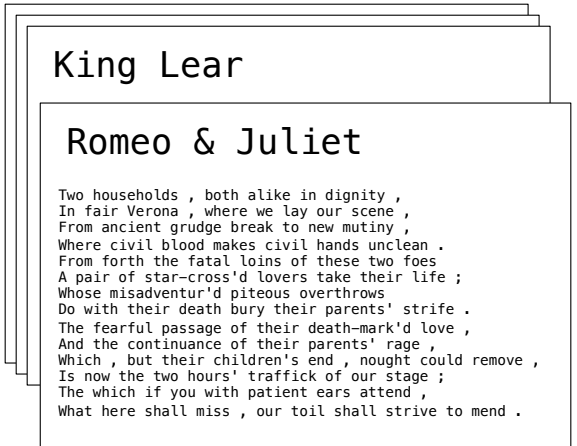

Processing is defined centrally but executed remotely

- A Resilient Distributed Dataset (RDD) is distributed in partitions to *worker nodes*
- A *driver program* defines transformations and actions on an RDD
- A *cluster manager* assigns tasks to individual *worker nodes* to carry them out
- Worker nodes perform computation & communicate values to each other
- Final results are communicated back to the driver program

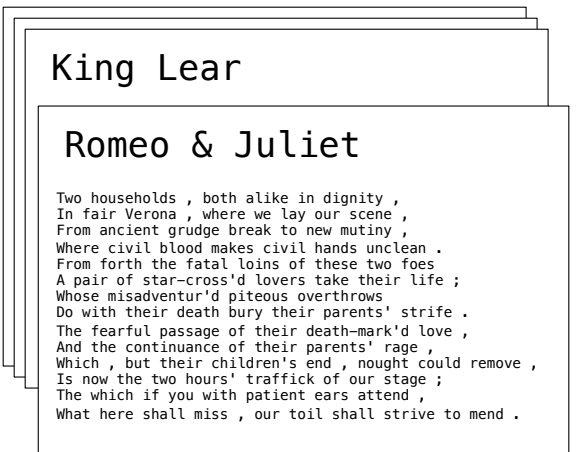

Processing is defined centrally but executed remotely

- A Resilient Distributed Dataset (RDD) is distributed in partitions to *worker nodes*
- A *driver program* defines transformations and actions on an RDD
- A *cluster manager* assigns tasks to individual *worker nodes* to carry them out
- Worker nodes perform computation & communicate values to each other
- Final results are communicated back to the driver program

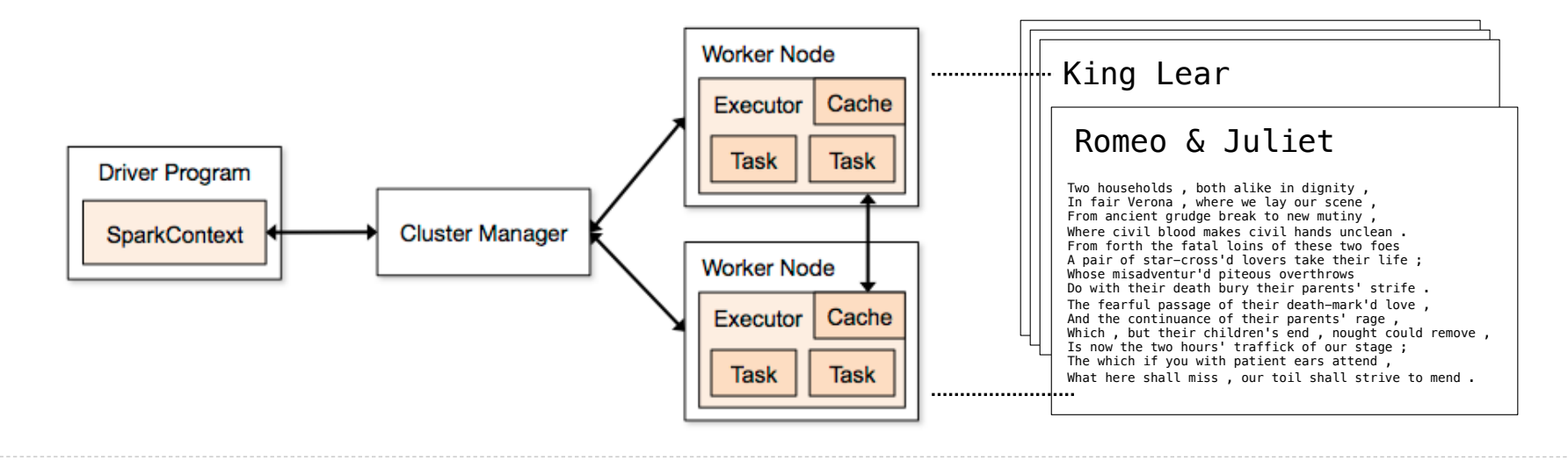

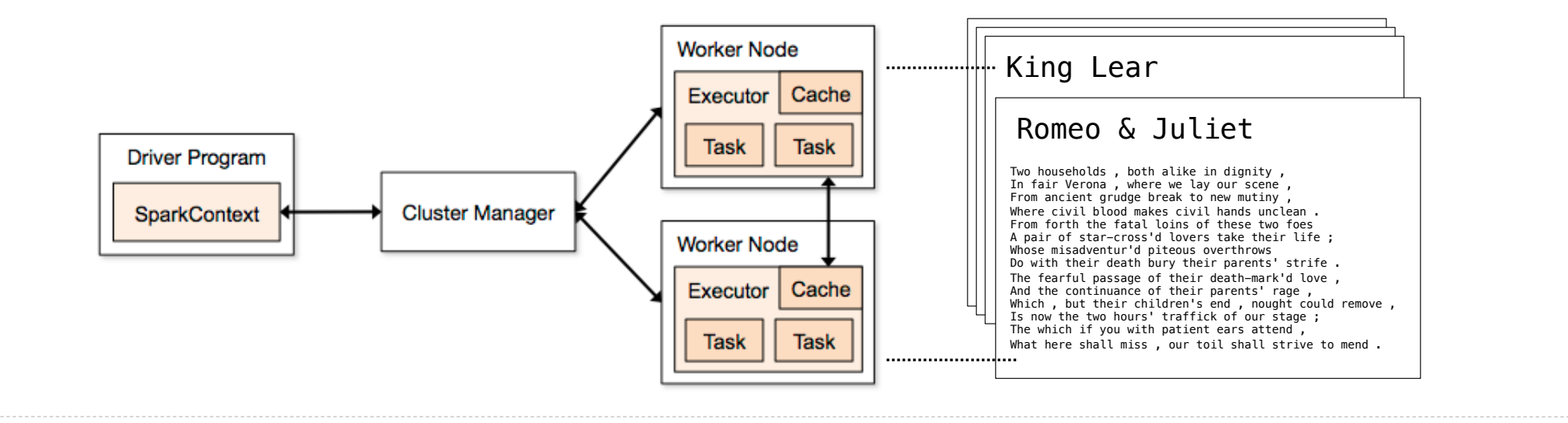

The Last Words of Shakespeare (Demo)

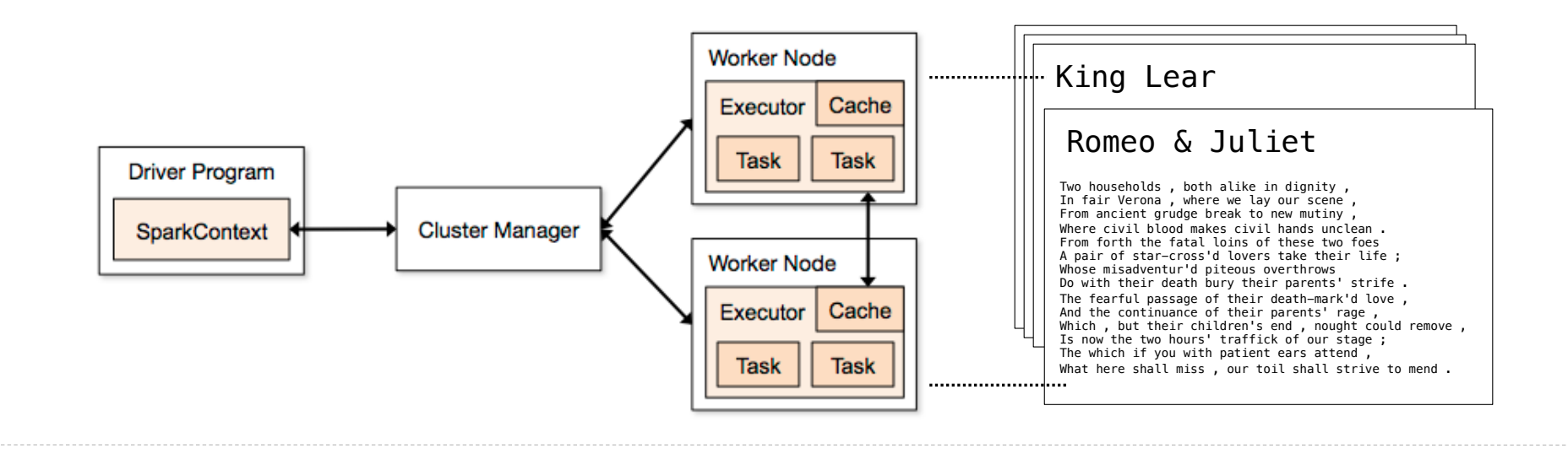

The Last Words of Shakespeare (Demo)

A **SparkContext** gives access to the cluster manager

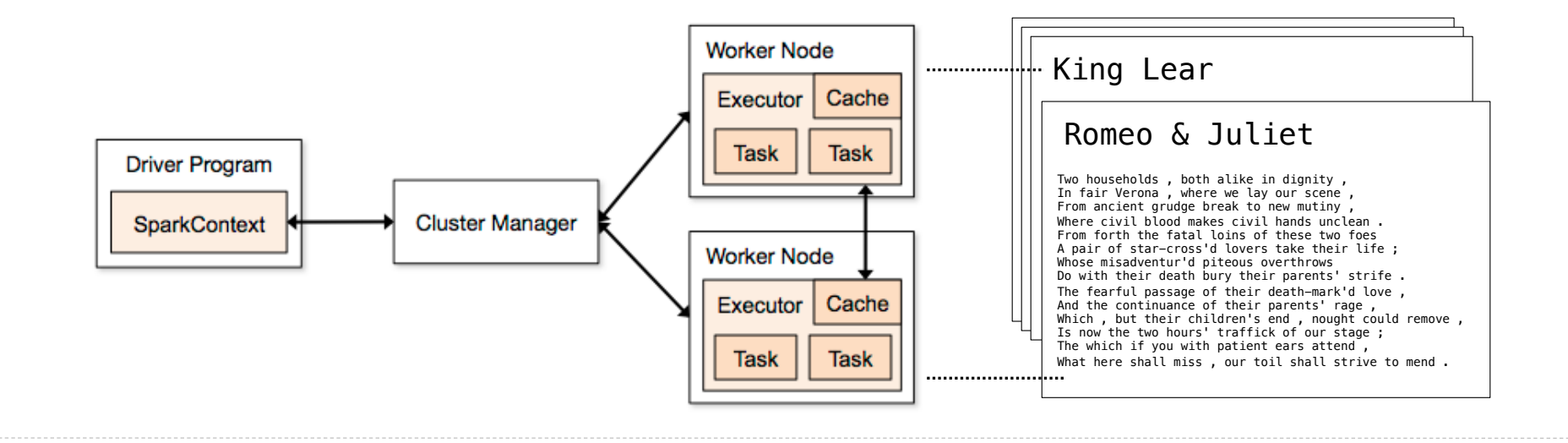

The Last Words of Shakespeare (Demo)

A **SparkContext** gives access to the cluster manager

**>>>** sc <pyspark.context.SparkContext ...>

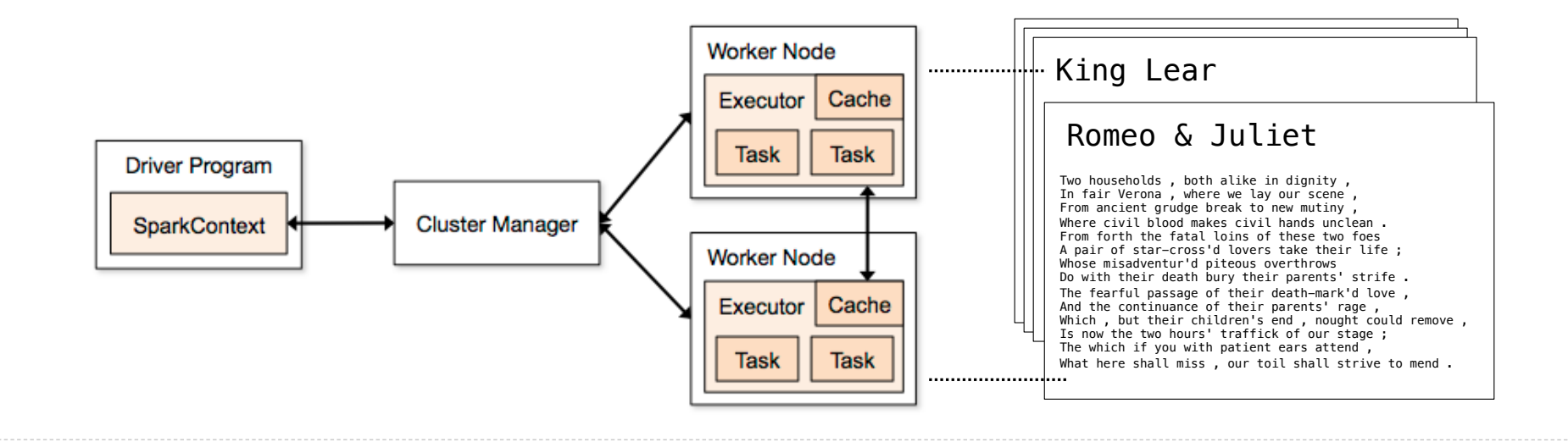

12

The Last Words of Shakespeare (Demo)

A **SparkContext** gives access to the cluster manager

**>>>** sc <pyspark.context.SparkContext ...>

A RDD can be constructed from the lines of a text file

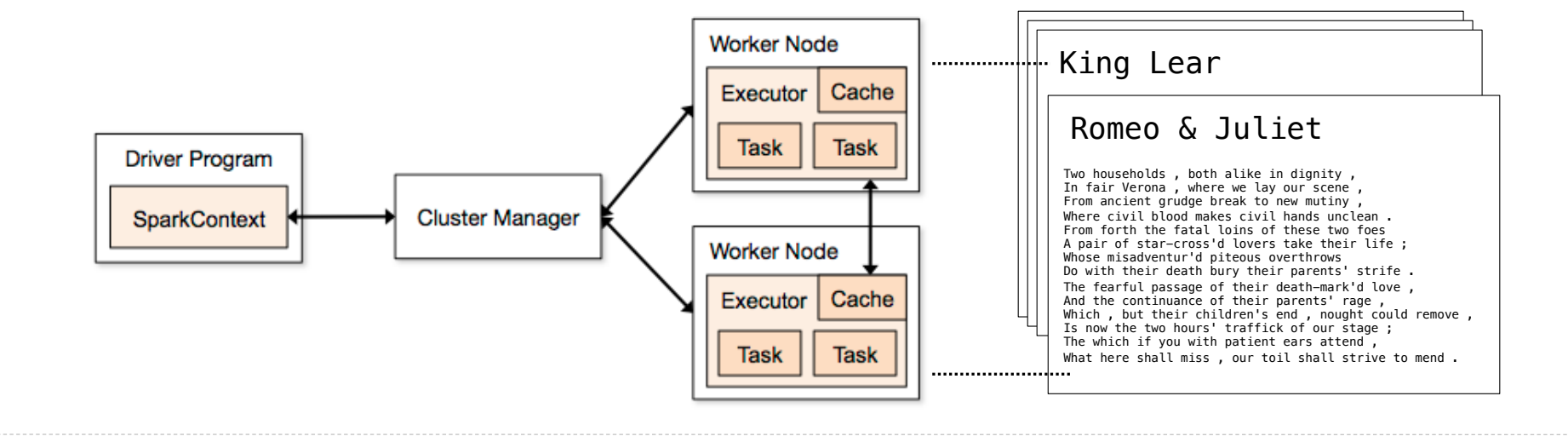

The Last Words of Shakespeare (Demo)

A **SparkContext** gives access to the cluster manager **>>>** sc

<pyspark.context.SparkContext ...>

A RDD can be constructed from the lines of a text file >>> x = sc.textFile('shakespeare.txt')

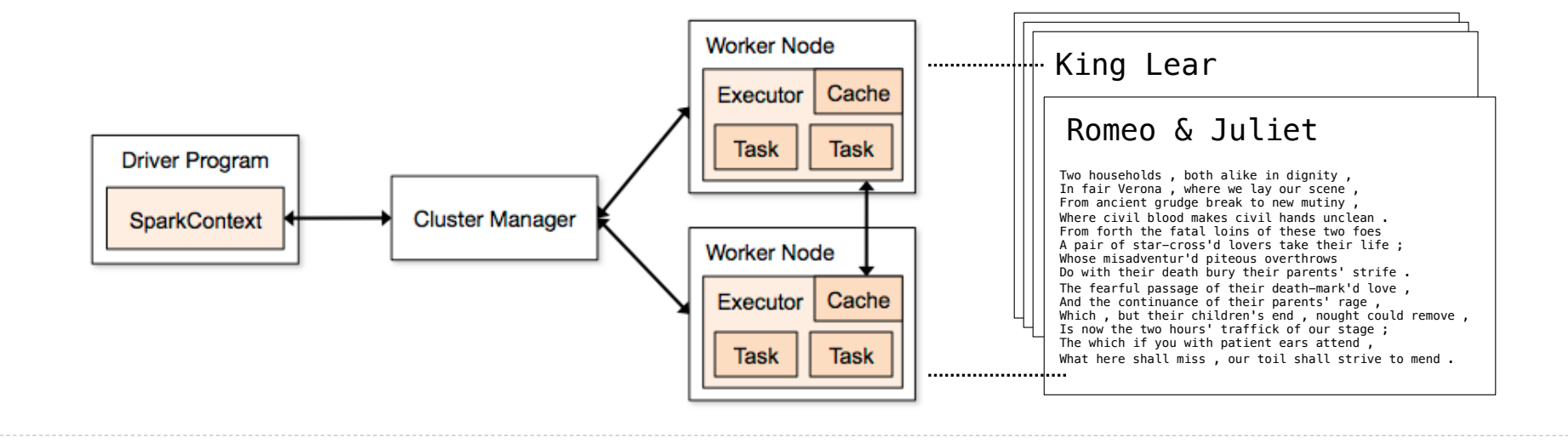

The Last Words of Shakespeare (Demo)

A **SparkContext** gives access to the cluster manager A RDD can be constructed from the lines of a text file >>> x = sc.textFile('shakespeare.txt') **>>>** sc <pyspark.context.SparkContext ...>

The **sortBy** transformation and **take** action are methods

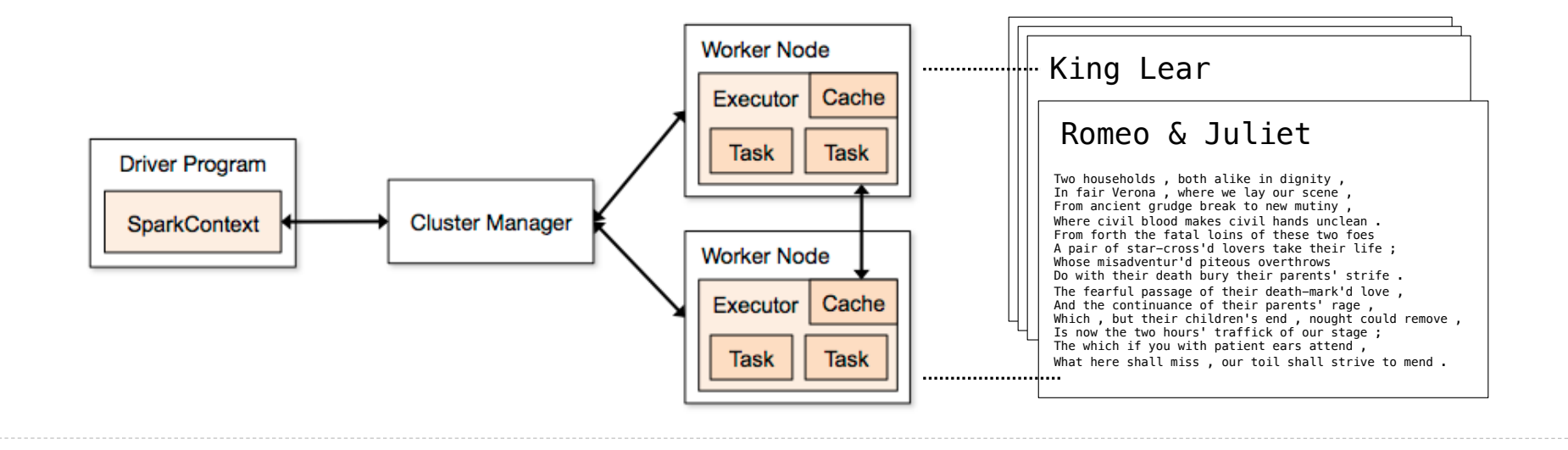

The Last Words of Shakespeare (Demo)

A **SparkContext** gives access to the cluster manager A RDD can be constructed from the lines of a text file  $\rightarrow\rightarrow\rightarrow x$  = sc.textFile(  $\qquad \qquad \qquad$ The **sortBy** transformation and **take** action are methods **>>>** sc <pyspark.context.SparkContext ...> **>>>** x.sortBy(**lambda** s: s, False).take(**2**) ['you shall  $\ldots$ ', 'yet , a  $\ldots$ ']

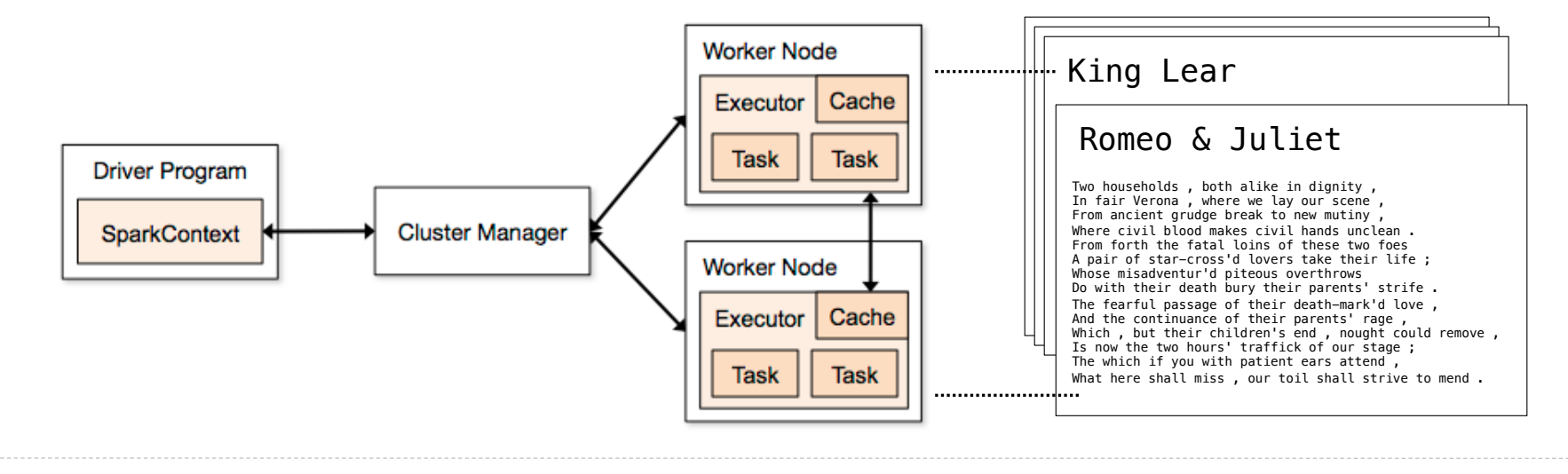

The Last Words of Shakespeare (Demo)

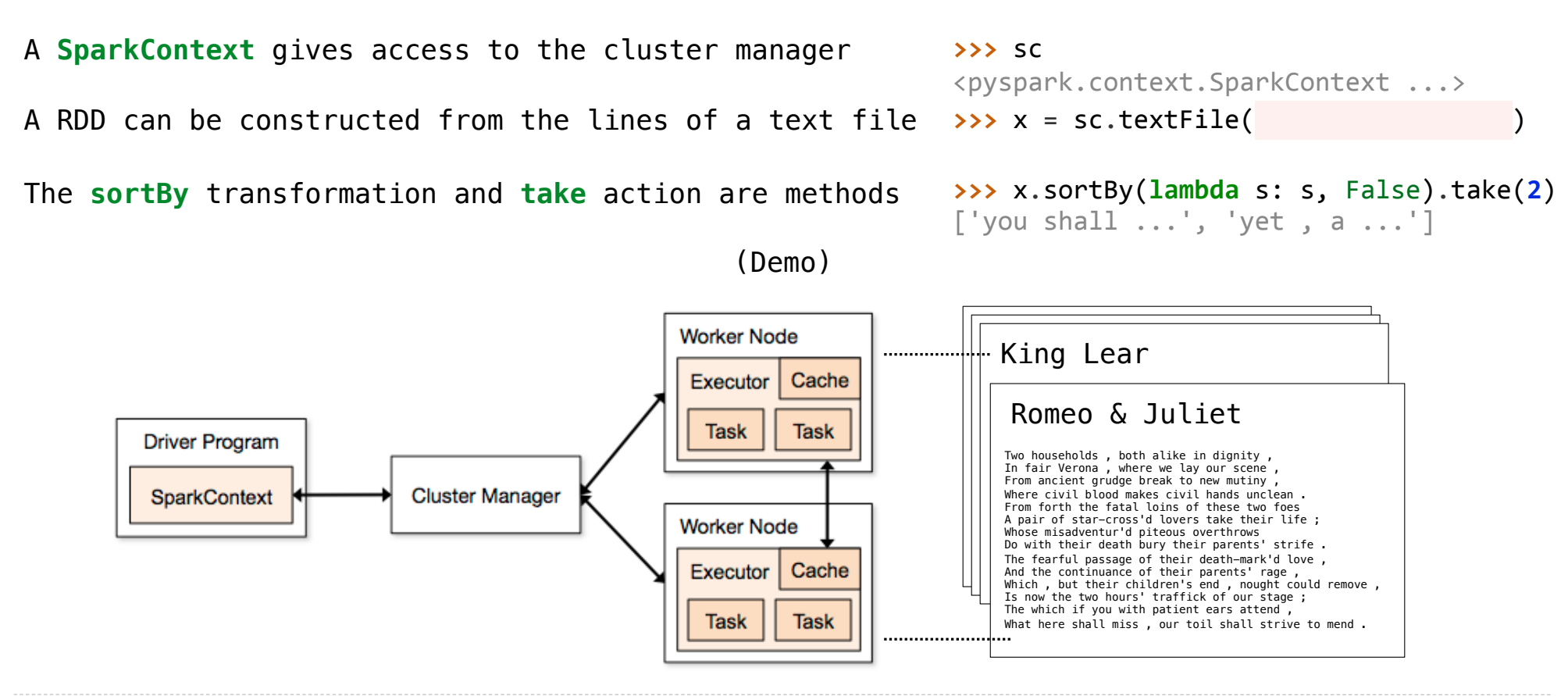

What Does Apache Spark Provide?

What Does Apache Spark Provide?

**Fault tolerance**: A machine or hard drive might crash
**Fault tolerance**: A machine or hard drive might crash • The cluster manager automatically re-runs failed tasks

**Fault tolerance**: A machine or hard drive might crash • The cluster manager automatically re-runs failed tasks

**Speed**: Some machine might be slow because it's overloaded

**Fault tolerance**: A machine or hard drive might crash

• The cluster manager automatically re-runs failed tasks

**Speed**: Some machine might be slow because it's overloaded

• The cluster manager can run multiple copies of a task and keep the result of the one that finishes first

**Fault tolerance**: A machine or hard drive might crash

• The cluster manager automatically re-runs failed tasks

**Speed**: Some machine might be slow because it's overloaded

• The cluster manager can run multiple copies of a task and keep the result of the one that finishes first

**Network locality**: Data transfer is expensive

**Fault tolerance**: A machine or hard drive might crash

• The cluster manager automatically re-runs failed tasks

**Speed**: Some machine might be slow because it's overloaded

• The cluster manager can run multiple copies of a task and keep the result of the one that finishes first

#### **Network locality**: Data transfer is expensive

• The cluster manager tries to schedule computation on the machines that hold the data to be processed

**Fault tolerance**: A machine or hard drive might crash

• The cluster manager automatically re-runs failed tasks

**Speed**: Some machine might be slow because it's overloaded

• The cluster manager can run multiple copies of a task and keep the result of the one that finishes first

#### **Network locality**: Data transfer is expensive

• The cluster manager tries to schedule computation on the machines that hold the data to be processed

**Monitoring**: Will my job finish before dinner?!?

**Fault tolerance**: A machine or hard drive might crash

• The cluster manager automatically re-runs failed tasks

**Speed**: Some machine might be slow because it's overloaded

• The cluster manager can run multiple copies of a task and keep the result of the one that finishes first

#### **Network locality**: Data transfer is expensive

• The cluster manager tries to schedule computation on the machines that hold the data to be processed

**Monitoring**: Will my job finish before dinner?!?

• The cluster manager provides a web-based interface describing jobs

**Fault tolerance**: A machine or hard drive might crash

• The cluster manager automatically re-runs failed tasks

**Speed**: Some machine might be slow because it's overloaded

• The cluster manager can run multiple copies of a task and keep the result of the one that finishes first

#### **Network locality**: Data transfer is expensive

• The cluster manager tries to schedule computation on the machines that hold the data to be processed

**Monitoring**: Will my job finish before dinner?!?

• The cluster manager provides a web-based interface describing jobs

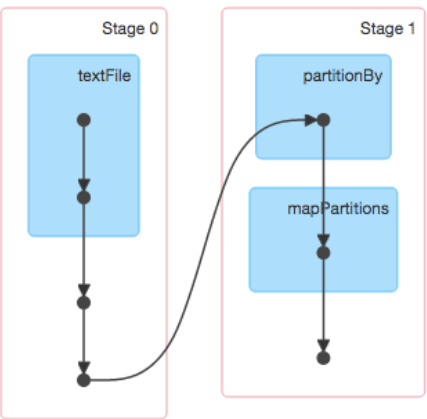

MapReduce

An important early distributed processing system was MapReduce, developed at Google

An important early distributed processing system was MapReduce, developed at Google Generic application structure that happened to capture many common data processing tasks

An important early distributed processing system was MapReduce, developed at Google Generic application structure that happened to capture many common data processing tasks • Step 1: Each element in an input collection produces zero or more key-value pairs (map)

An important early distributed processing system was MapReduce, developed at Google Generic application structure that happened to capture many common data processing tasks • Step 1: Each element in an input collection produces zero or more key-value pairs (map) • Step 2: All key-value pairs that share a key are aggregated together (shuffle)

An important early distributed processing system was MapReduce, developed at Google Generic application structure that happened to capture many common data processing tasks • Step 1: Each element in an input collection produces zero or more key-value pairs (map) • Step 2: All key-value pairs that share a key are aggregated together (shuffle) • Step 3: The values for a key are processed as a sequence (reduce)

An important early distributed processing system was MapReduce, developed at Google Generic application structure that happened to capture many common data processing tasks • Step 1: Each element in an input collection produces zero or more key-value pairs (map) • Step 2: All key-value pairs that share a key are aggregated together (shuffle) • Step 3: The values for a key are processed as a sequence (reduce) Early applications: indexing web pages, training language models, & computing PageRank

**Map phase**: Apply a *mapper* function to all inputs, emitting intermediate key-value pairs

**Map phase**: Apply a *mapper* function to all inputs, emitting intermediate key-value pairs • The mapper yields zero or more key-value pairs for each input

Google MapReduce Is a Big Data framework For batch processing

**Map phase**: Apply a *mapper* function to all inputs, emitting intermediate key-value pairs • The mapper yields zero or more key-value pairs for each input

Google MapReduce Is a Big Data framework For batch processing

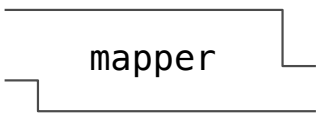

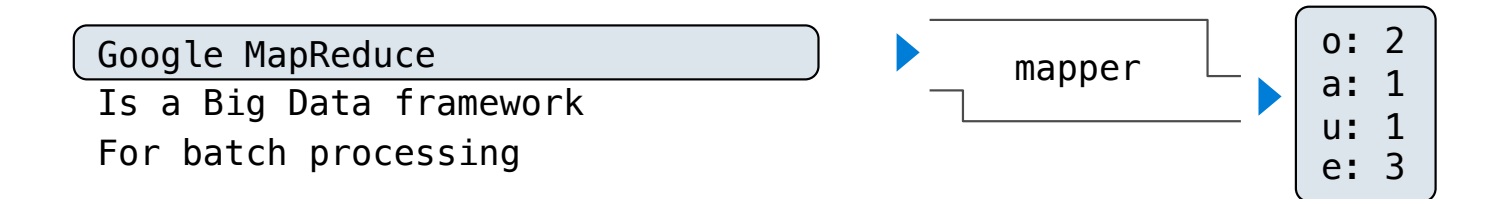

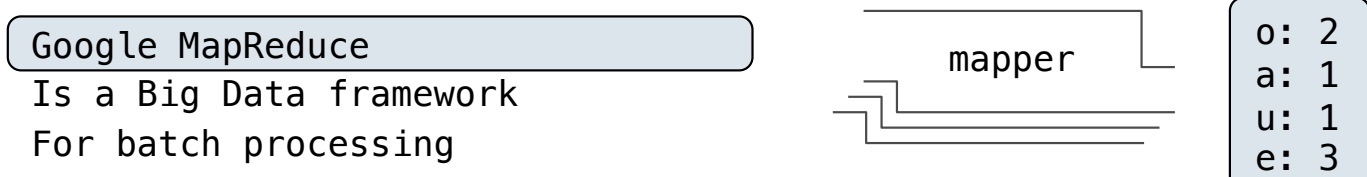

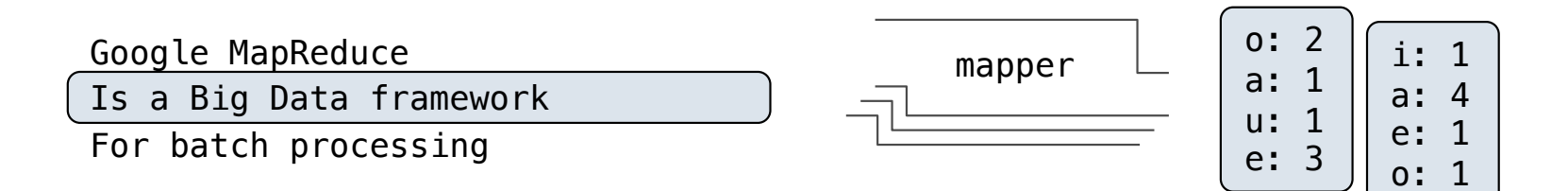

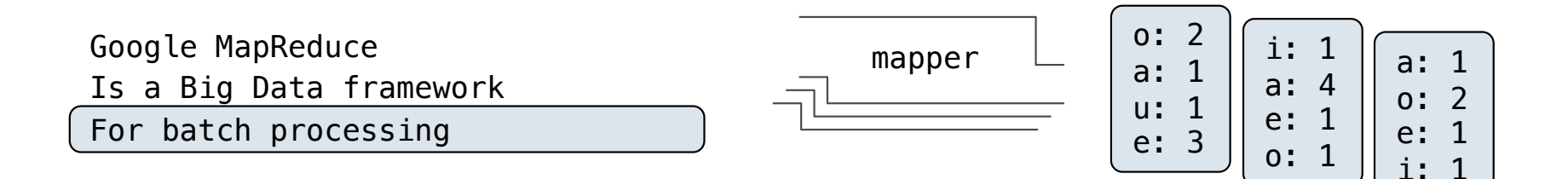

**Map phase**: Apply a *mapper* function to all inputs, emitting intermediate key-value pairs • The mapper yields zero or more key-value pairs for each input

Google MapReduce<br>
Fig. 2. The Mapper of the Mapper of the Mapper Is a Big Data framework For batch processing

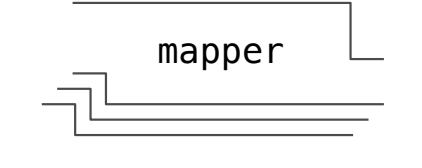

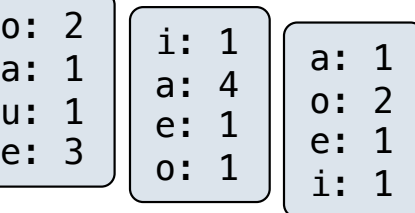

 $\mathbf 0$  $\overline{a}$ 

 $\overline{e}$ 

**Map phase**: Apply a *mapper* function to all inputs, emitting intermediate key-value pairs • The mapper yields zero or more key-value pairs for each input

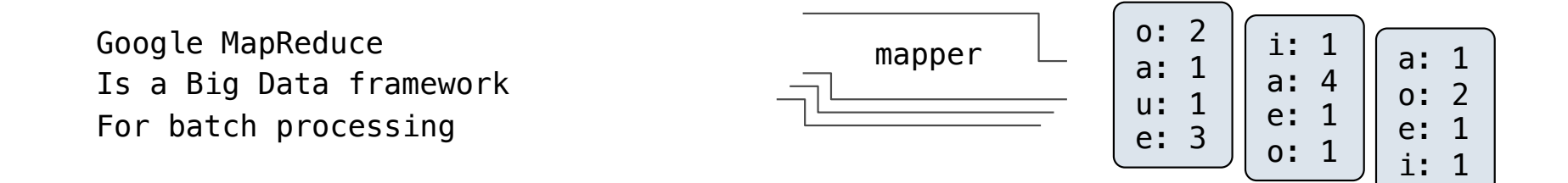

**Reduce phase**: For each intermediate key, apply a *reducer* function to accumulate all values associated with that key

**Map phase**: Apply a *mapper* function to all inputs, emitting intermediate key-value pairs • The mapper yields zero or more key-value pairs for each input

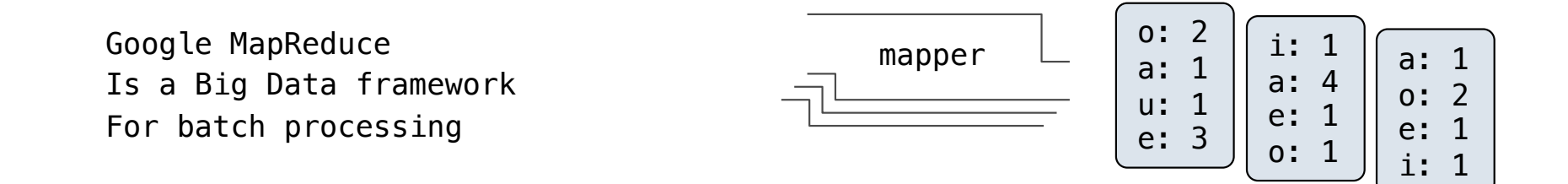

**Reduce phase**: For each intermediate key, apply a *reducer* function to accumulate all values associated with that key

• All key-value pairs with the same key are processed together

**Map phase**: Apply a *mapper* function to all inputs, emitting intermediate key-value pairs • The mapper yields zero or more key-value pairs for each input

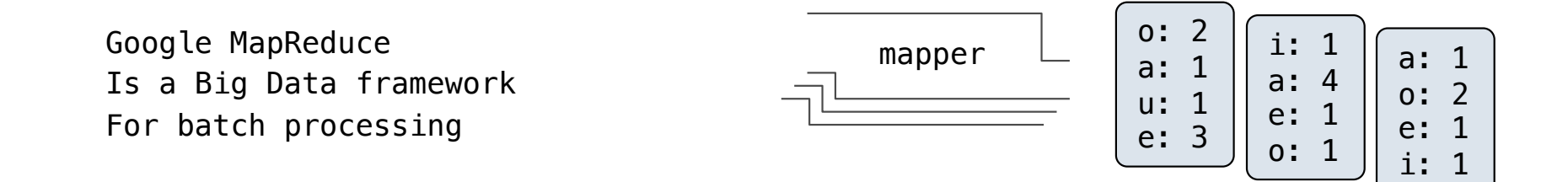

**Reduce phase**: For each intermediate key, apply a *reducer* function to accumulate all values associated with that key

- All key-value pairs with the same key are processed together
- The reducer yields zero or more values, each associated with that intermediate key

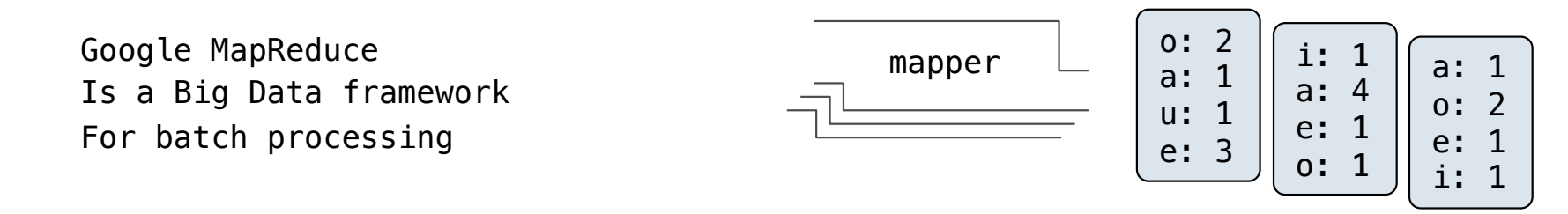

**Reduce phase**: For each intermediate key, apply a *reducer* function to accumulate all values associated with that key

- All key-value pairs with the same key are processed together
- The reducer yields zero or more values, each associated with that intermediate key

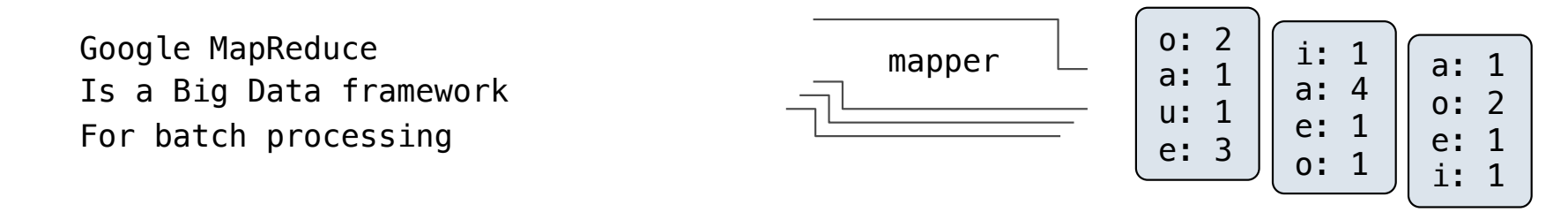

**Reduce phase**: For each intermediate key, apply a *reducer* function to accumulate all values associated with that key

• All key-value pairs with the same key are processed together

• The reducer yields zero or more values, each associated with that intermediate key

a: 4 a: 1 a: 1 e: 1 e: 3 e: 1 ...

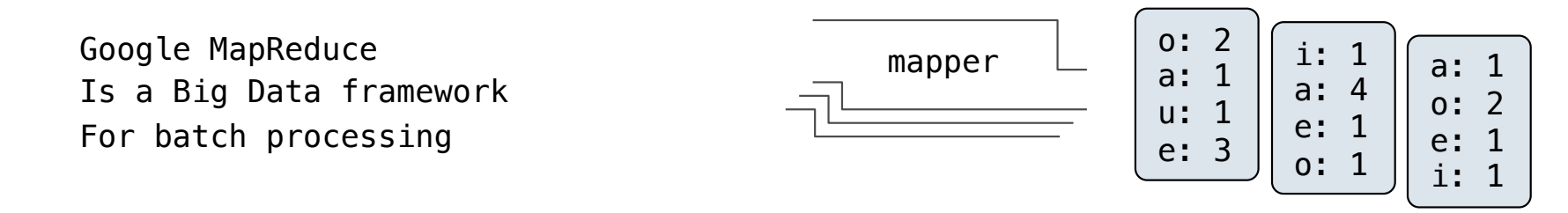

**Reduce phase**: For each intermediate key, apply a *reducer* function to accumulate all values associated with that key

• All key-value pairs with the same key are processed together

• The reducer yields zero or more values, each associated with that intermediate key

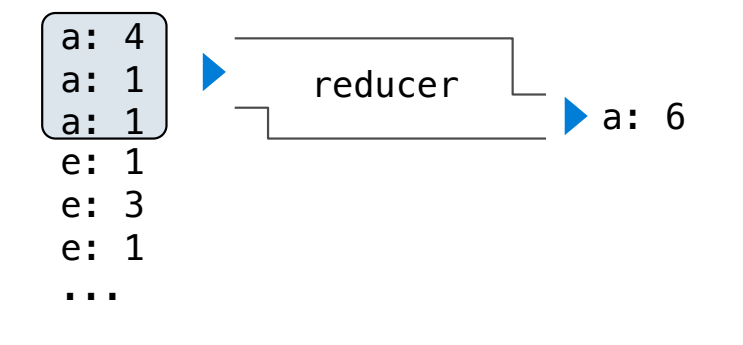

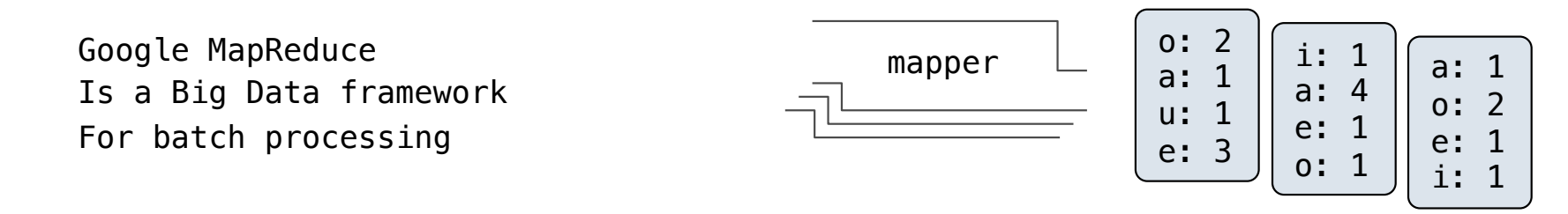

**Reduce phase**: For each intermediate key, apply a *reducer* function to accumulate all values associated with that key

• All key-value pairs with the same key are processed together

• The reducer yields zero or more values, each associated with that intermediate key

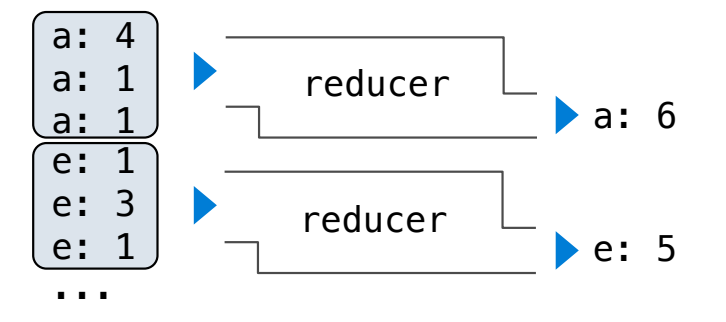

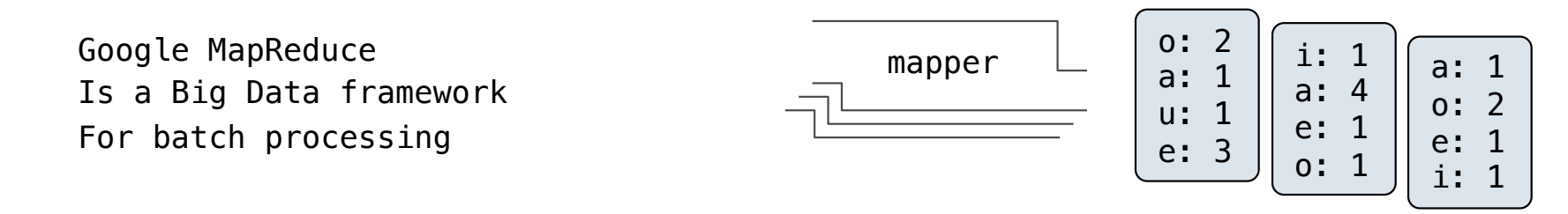

**Reduce phase**: For each intermediate key, apply a *reducer* function to accumulate all values associated with that key

• All key-value pairs with the same key are processed together

• The reducer yields zero or more values, each associated with that intermediate key

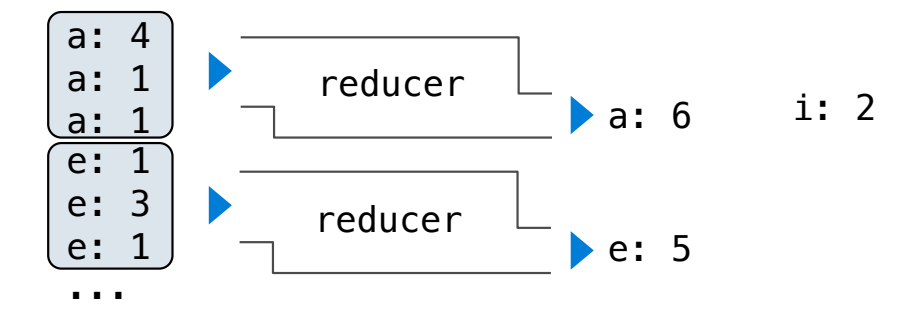

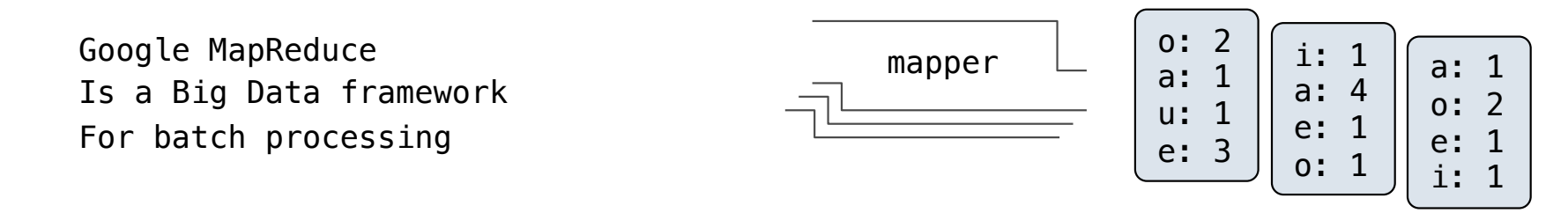

**Reduce phase**: For each intermediate key, apply a *reducer* function to accumulate all values associated with that key

• All key-value pairs with the same key are processed together

• The reducer yields zero or more values, each associated with that intermediate key

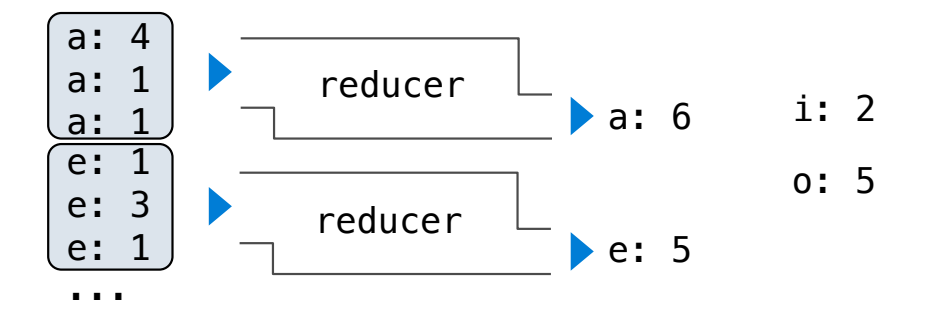

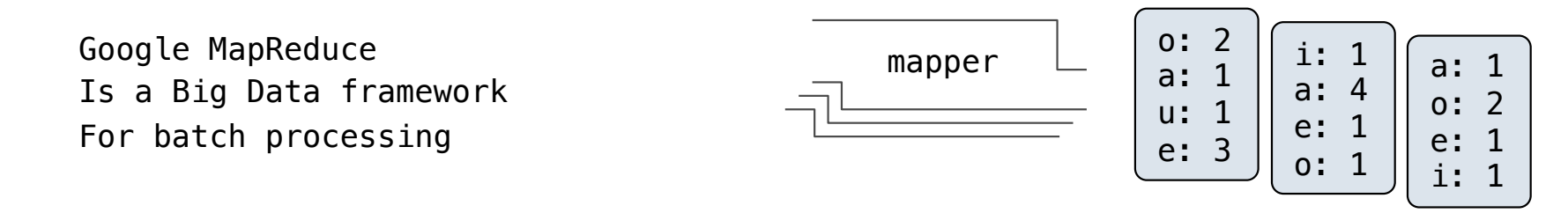

**Reduce phase**: For each intermediate key, apply a *reducer* function to accumulate all values associated with that key

• All key-value pairs with the same key are processed together

• The reducer yields zero or more values, each associated with that intermediate key

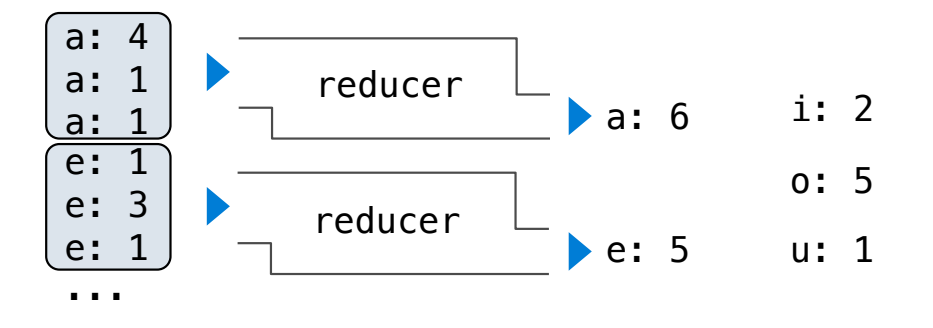
Key-value pairs are just two-element Python tuples

Key-value pairs are just two-element Python tuples

data.**flatMap**(fn)

Key-value pairs are just two-element Python tuples

data.**flatMap**(fn)

Key-value pairs are just two-element Python tuples

**Call Expression**

data.**flatMap**(fn)

Key-value pairs are just two-element Python tuples

**Call Expression Data**

data.**flatMap**(fn)

Key-value pairs are just two-element Python tuples

**Call Expression Data fn Input**

data.**flatMap**(fn)

Key-value pairs are just two-element Python tuples data.**flatMap**(fn) **Call Expression Data fn Input fn Output**

Key-value pairs are just two-element Python tuples data.**flatMap**(fn) **Call Expression Data fn Input fn Output Result**

Key-value pairs are just two-element Python tuples

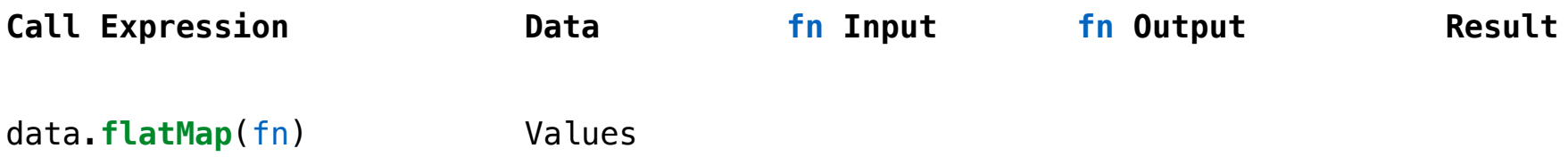

Key-value pairs are just two-element Python tuples

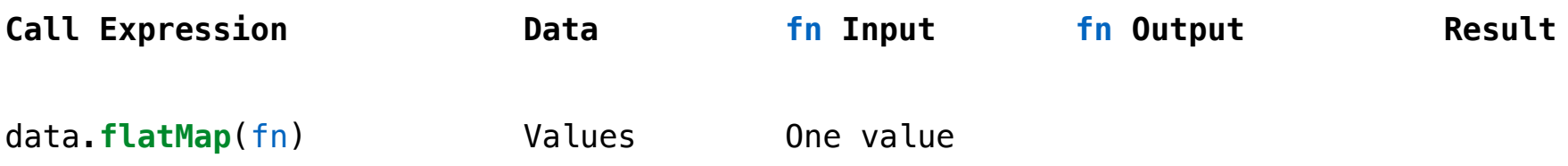

Key-value pairs are just two-element Python tuples

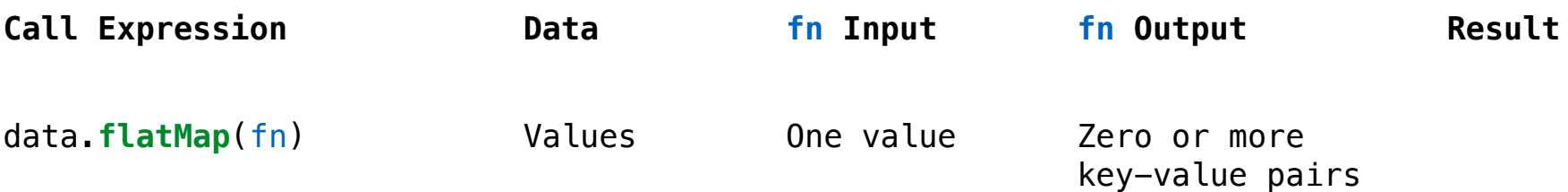

Key-value pairs are just two-element Python tuples

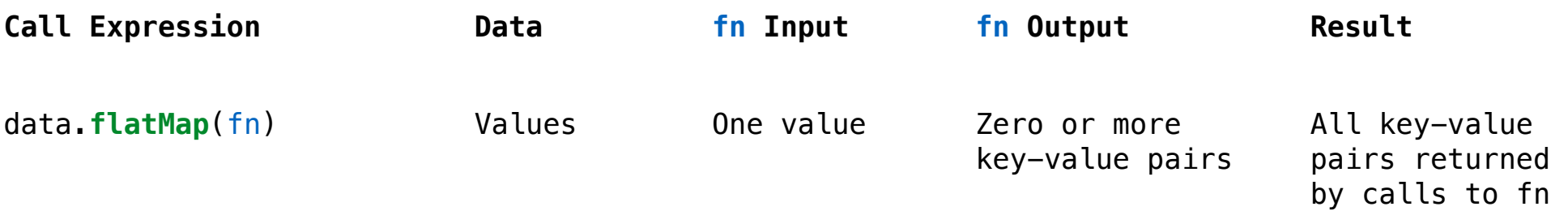

#### Key-value pairs are just two-element Python tuples

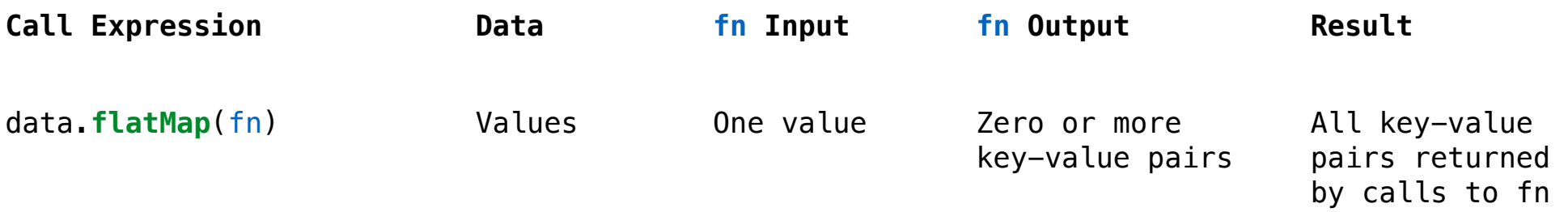

data.**reduceByKey**(fn)

Key-value pairs

#### Key-value pairs are just two-element Python tuples

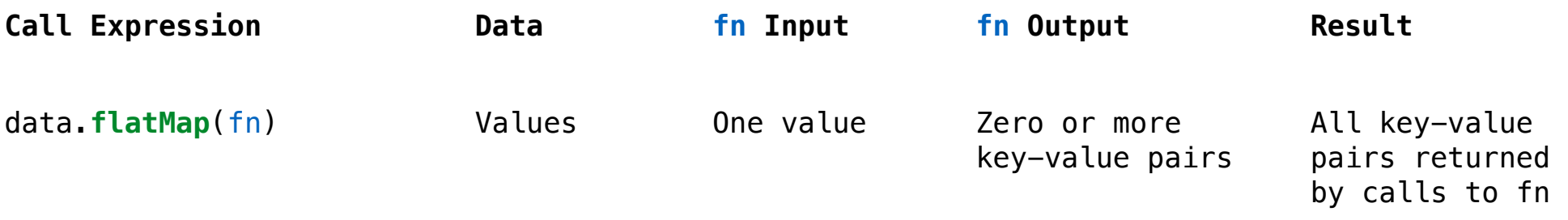

data.**reduceByKey**(fn)

Key-value pairs

Two values

### Key-value pairs are just two-element Python tuples

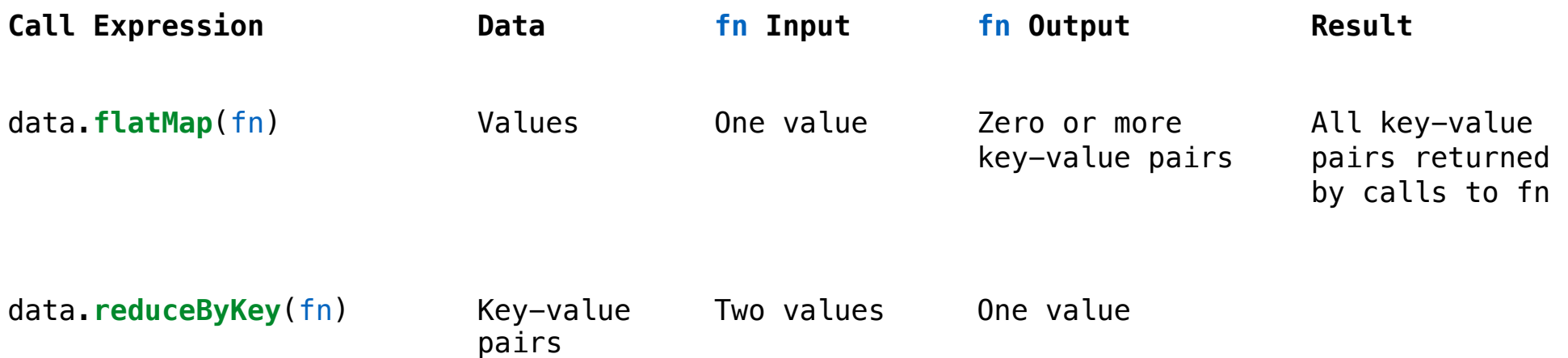

### Key-value pairs are just two-element Python tuples

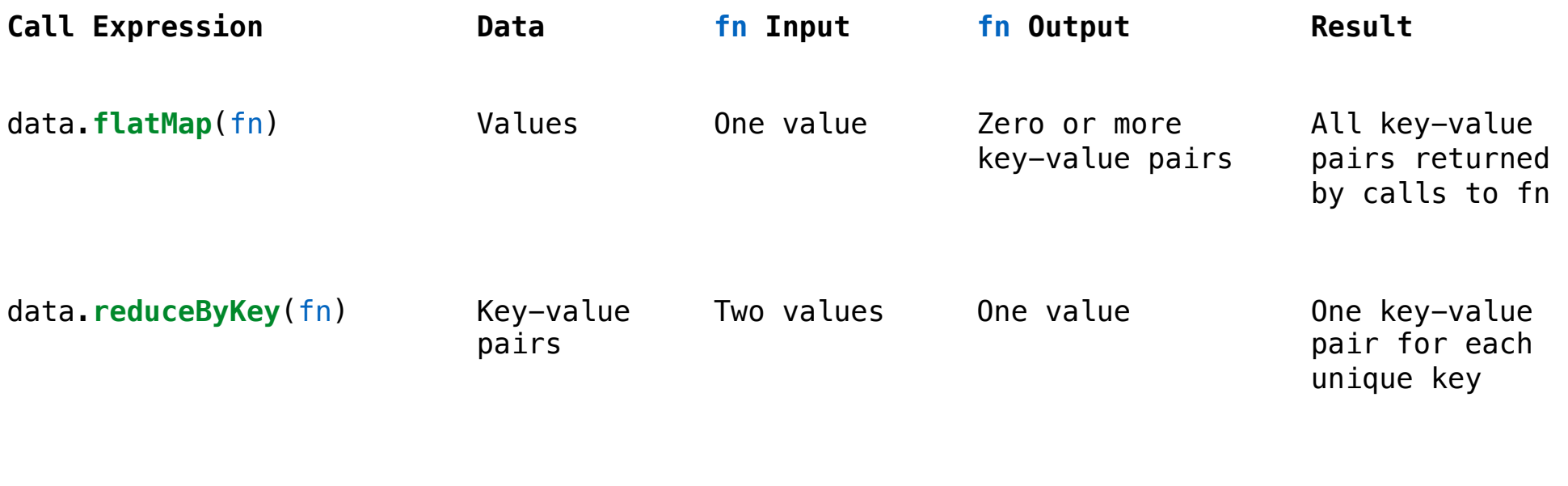

### Key-value pairs are just two-element Python tuples

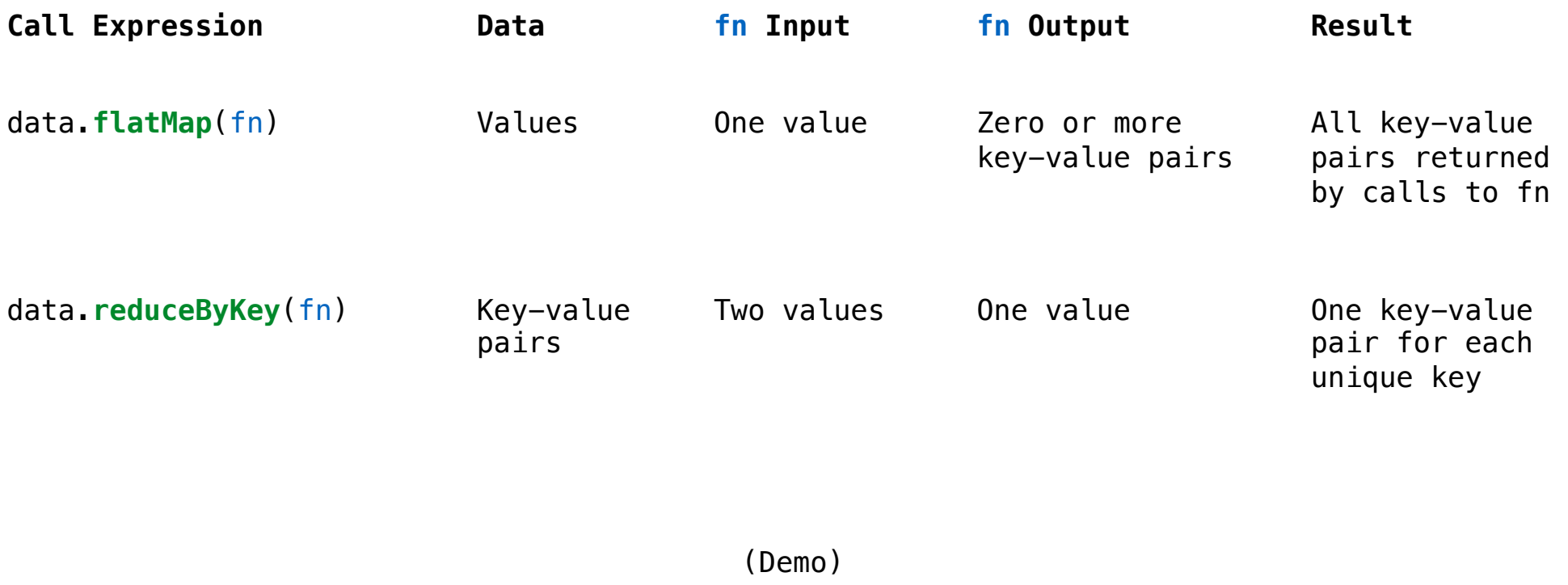

18